```
def f1(n):
 \frac{m}{m}n est un entier
 """
 p = 1for i in range(1, n + 1):
     p = p * ireturn p
```

```
def f2(L, e):
 """
L est une liste, e un objet
 """
c = 0n = len(L)for i in range(n):
  if L[i] == e:
        c = c + 1return c
```
**def** f3(L):  $M = L[0]$  $k = 0$  $n = len(L)$ for  $i$  in range $(1, n)$ : **if** L[i] > M:  $M = L[i]$  $k = i$ **return** k

**def** f4(L):  $i = 0$  $n = len(L)$ **while**  $i \leq n-1$  and  $L[i] \leq L[i + 1]$ :  $i = i + 1$  $return (i == n - 1)$ 

**def** f5(s):  $\overline{m}$   $\overline{m}$ *s est une chaine de caracteres """*  $n = len(s)$  $i = 0$ **while**  $i \le n/2$  and  $s[i] == s[n - 1 - i]$ :  $i = i + 1$ return  $(i > n//2)$ 

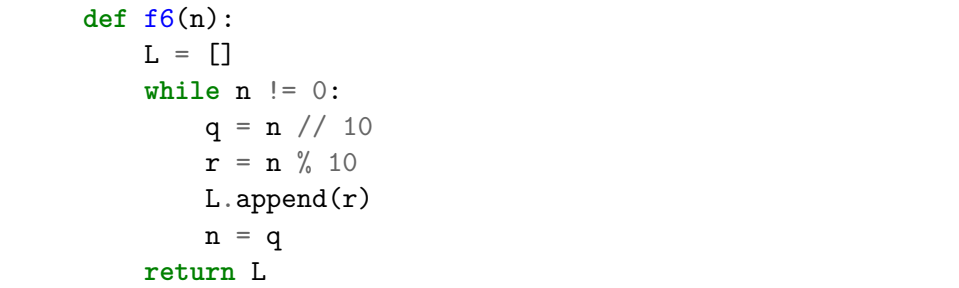

```
def f7(L):
n = len(L)for i in range(n - 1):
    m = L[i]k = ifor j in range(i, n):
        if L[j] < m:
            m = L[i]k = jL[i], L[k] = L[k], L[i]return L
```